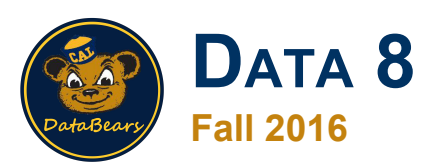

### **Lecture 3, August 31**

#### **Arrays and Other Types**

Slides created by Ani Adhikari and John DeNero

### **Announcements**

- Office hours are in Weekly Schedule in the top menu bar of data8.org
- Homework 1 is due on Thursday at 5 pm; you get a bonus point for turning it in today by 5 pm.
- Submission instructions are in the post "HW 1 Posted" on Piazza and have also been sent by email.

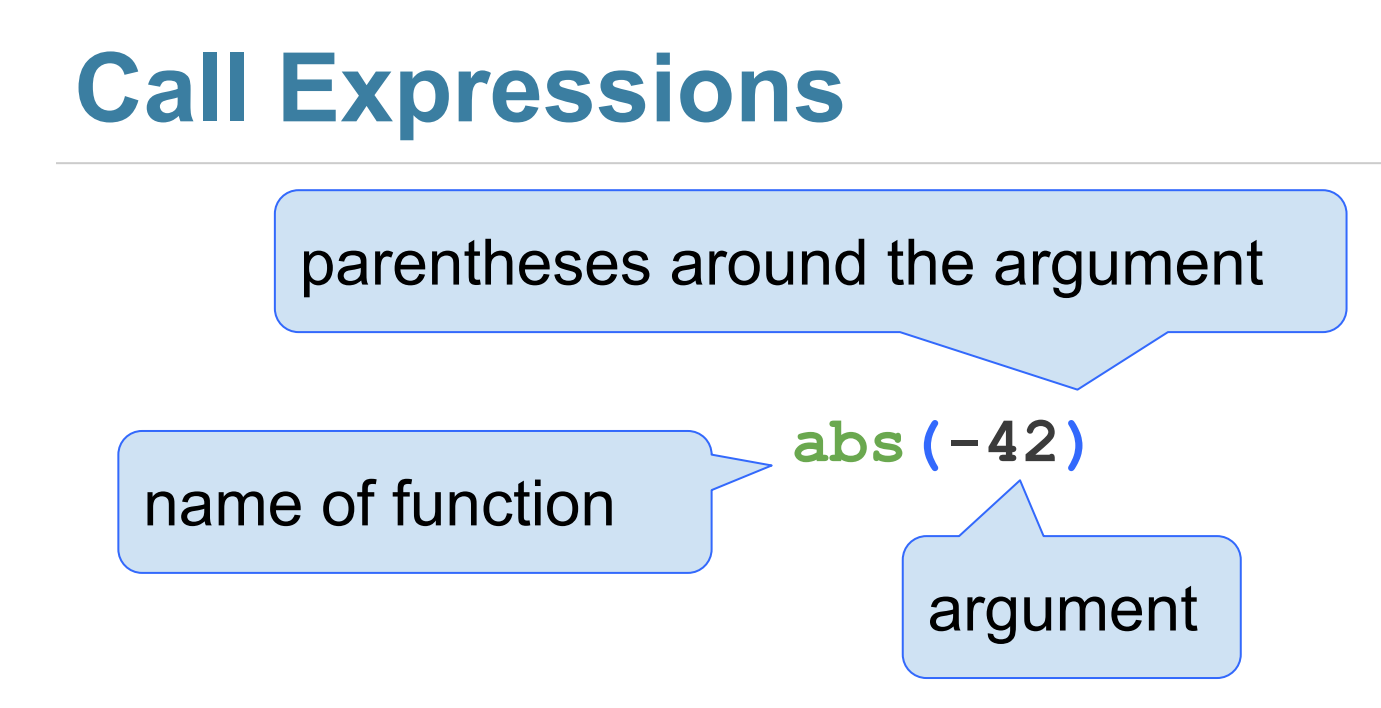

#### **returns** the value 42

# **Multiple arguments**

- Separated by commas:
	- **max(3, 8, 1)** returns 8
- Some arguments are optional:
	- **○ round(5.7682, 3)** returns 5.768, rounding to 3 decimal places
	- **○ round(5.7682)**returns 6, rounding to the nearest integer, that is, to 0 decimal places
	- **○ round** converts to the nearest integer by **default** when the optional argument isn't specified

### **Modules**

- Organized collections of functions or methods
- **● math** module contains useful functions for math
- You have to import the module first: **○ import math**
- $\bullet$  Then call a function in it:
	- **math.sqrt(9)** returns 3.0

### (Demo)

### **Different types of data**

**float**: decimal number

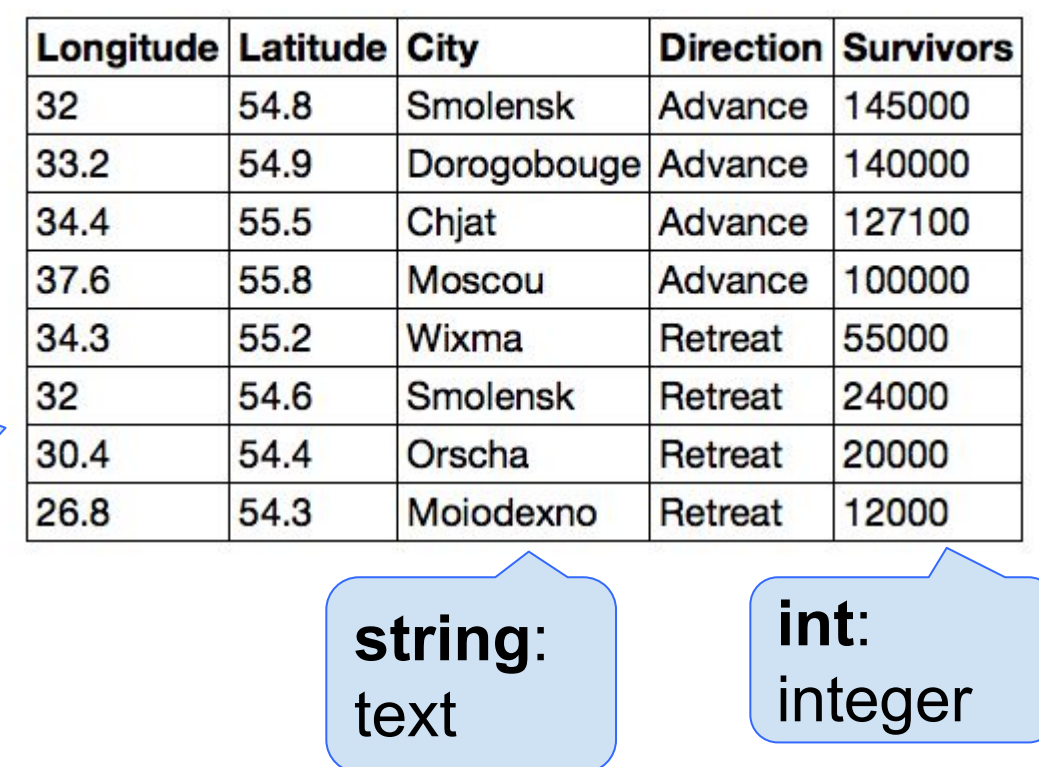

### **Ints and Floats**

Python has two real number types

- **int**: an integer of any size
- **float:** a fractional number with limited size

### An **int** never has a decimal point

A **float** might be printed using scientific notation

# **Text and Strings**

- A string value is a snippet of text of any length
	- **○ 'a'**
	- **○ 'Word97a23 \*&\*^nonsense'**
	- **○ "Who's on first?"**
- The **+** and \* operators work on strings, but not in the way they do with numbers

### (Demo)

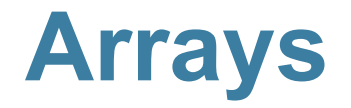

An array is a sequence that can be manipulated easily

- All elements of an array should have the same type
- Arithmetic is applied to each element individually
- Elementwise operations can be done on arrays of the same size

(Demo)

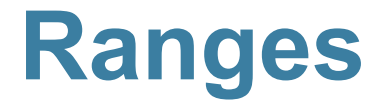

A range is an array of consecutive numbers

- **np.arange(end)**: An array of increasing integers from 0 up to **end**
- **np.arange(start, end)**: An array of increasing integers from **start** up to **end**
- **np.arange(start, end, step)**: A range with **step** between consecutive values

The range always includes **start** but excludes **end** (Demo)